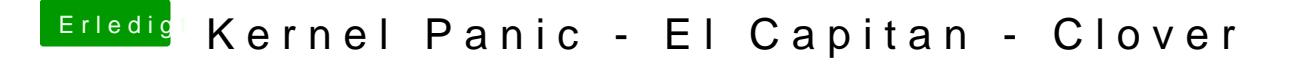

Beitrag von Coaster vom 14. Oktober 2015, 13:05

Probier es mal zusätzlich mit dem Kext hier im 10.11 Ordner von Clover/Kext